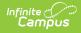

# **Programs Qualification Template (New Mexico)**

Last Modified on 10/21/2024 8:21 am CDT

#### Report Logic | Report Editor | Report Example | Report Layout

#### Tool Search: Programs Qualif

The Programs Qualification Template tracks program eligibility for the ELL program and for specific Special Education Services that a student requires.

| PROGRAMS_QUALIF ☆                                                                                                    |                                                                                                    | Reporting > NM State Reporting > PROGRAMS_QUALIF |
|----------------------------------------------------------------------------------------------------|----------------------------------------------------------------------------------------------------|--------------------------------------------------|
| Programs Qualification Template                                                                                                    |                                                                                                    |                                                  |
| This tool will extract data to complete the Programs Qualification Template. Eligi<br>student's active English Learner's (EL) Program Participation. Eligibility for spec<br>the student's active NM Exceptionality (State Reporting) Plan. Choose the State<br>format, otherwise choose HTML for testing/debugging. | ific Special Education Services reports from                                                                                                    |                                                  |
| Extract Options                                                                                                    | Select Calendars                                                                                                    |                                                  |
| Submission Schedule 400  Standardized Date Which students would you like to include in the report?  Grade UH Grades UH FK KN KF Ad Hoc Filter Format State Format(CSV)  Generate Extract Submit to Batch                                                                                                    | Which calendar(s) would you like to include<br>in the report?<br>active year<br>list by school<br>list by year<br>23-24<br>23-24 Bell Elementary<br>23-24 Columbus Elementary<br>23-24 Columbus Elementary<br>23-24 Columbus Elementary<br>23-24 Deming Intermediate<br>23-24 Deming Intermediate<br>23-24 Early College High<br>23-24 Mimbres Valley High<br>23-24 Mimbres Valley High<br>23-24 Misc Preschool Program<br>23-24 My Little School<br>23-24 Roundia Elementary<br>23-24 My Little School<br>23-24 Roundia Elementary<br>23-24 My Little School<br>23-24 Ruben S Torres ES<br>23-24 Summer Camp-CO<br>23-24 Summer Camp-CHS |                                                  |
| Refresh Show top 50 v tasks submitted between 05/30/2024         Batch Queue List         Queued Time         Report Title                                                                                                    | CTRL-click or SHIFT-click to select multiple<br>ad 06/06/2024 TH<br>us Download                                                                                                    |                                                  |

### **Report Logic**

- One record reports per enrolled student's reportable EL Program Participation that is active on the Standardized Date selected on the extract editor.
- One record reports for each Program Qualification selected on the enrolled student's most recent (last entered) Evaluation.
- The student's EL Program Participation must have a Program Status of EL to report.
- To report, an evaluation MUST be entered on the student's NM Exceptionality (state reporting) Plan and must be active on the Standardized Date selected on the extract editor.
  - The Program Qualification must be populated.
- The student MUST have a Student State ID to report.
- Students are NOT included if

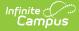

- their enrollment record is marked as State Exclude;
- their enrollment record is marked as No Show;
- $\circ\;$  their Grade Level of enrollment is marked as State Exclude; or
- their Calendar of enrollment is marked as State Exclude.

### **Report Editor**

| Field                                                         | Description                                                                                                    |
|---------------------------------------------------------------|----------------------------------------------------------------------------------------------------|
| Submission Schedule                                           | The Submission Schedule for which data is being submitted to the state.                                                                                                    |
| Standardized Date                                             | The standardized date of the collection on which the student must be enrolled to report.                                                                                                    |
| Which Students<br>would you like to<br>include in the report? | <ul> <li>Grade: Select a single grade or multiple grades (CTRL-click or SHIFT-click to select multiple).</li> <li>Ad Hoc Filter: Ad Hoc Filters allow you to limit report results to those included in the filter. This option is useful for troubleshooting.</li> </ul> |
| Format                                                        | The format in which the report will generate. Options include HTML and State Format (CSV).                                                                                                    |
| Select Calendars                                              | The calendar(s) from which data is pulled for the report.                                                                                                    |
| Generate Extract<br>Submit to Batch                           | The report can generate immediately using the <b>Generate Extract</b> button or can be marked to generate at a later time using the <b>Submit to Batch</b> button. See the Batch Queue article for additional guidance.                                                  |

## **Report Example**

| DistrictCode | LocationCode | SchoolYear | StudentID | ProgramsCode | QualificationDate | QualificationType | QualificationInfo | Filler |
|--------------|--------------|------------|-----------|--------------|-------------------|-------------------|-------------------|--------|
| 123          | 456          | 2016-06-30 | 123456789 | ELL          | 2015-10-01        | E                 | 2                 |        |
| 123          | 456          | 2016-06-30 | 123456789 | MH           | 2015-10-01        | E                 |                   |        |
| 123          | 456          | 2016-06-30 | 234567891 | ELL          | 2015-10-01        | E                 | 3                 |        |
| 123          | 456          | 2016-06-30 | 234567891 | PS           | 2015-10-01        | E                 |                   |        |
| 123          | 456          | 2016-06-30 | 345678912 | DD           | 2015-10-01        | E                 |                   |        |
| 123          | 456          | 2016-06-30 | 345678912 | ELL          | 2015-10-01        | E                 | 9                 |        |
| 123          | 456          | 2016-06-30 | 345678912 | VR           | 2015-10-01        | E                 |                   |        |
| 102          | 456          | 2016 06 20 | 120061222 | ELL          | 2015 10 01        | T                 | 0                 |        |

Programs Qualification Template Example - HTML

# **Report Layout**

| Element          | Logic                            | Type,<br>Format and<br>Length | Campus Database | Campus Locat                                |
|------------------|----------------------------------|-------------------------------|-----------------|---------------------------------------------|
| District<br>Code | A three character district code. | Numeric, 3<br>digits          | District.number | District Informa                            |
| Location<br>Code | The state school number.         | Numeric, 5<br>digits          | School.number   | School Informat<br>> State School<br>Number |

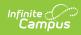

| Element          | Logic                                                                                                    |         |                                                                                                    | Type,<br>Format and<br>Length              | Campus Database | Campus Locat                                                                                                    |
|------------------|----------------------------------------------------------------------------------------------------|---------|----------------------------------------------------------------------------------------------------|--------------------------------------------|-----------------|----------------------------------------------------------------------------------------------------|
| School Year      | The end year o<br>plus the date 0<br>30.                                                                                                    |         | ed calendar(s)<br>kample, 2016-06-                                                                                                    | Date field, 10<br>characters<br>YYYY-MM-DD | N/A             | N/A                                                                                                    |
| Student ID       | Reports the state-assigned identifier for the student.                                                                                                    |         |                                                                                                    | Numeric, 9<br>digits                       | Person.stateID  | Demographics :<br>State ID                                                                                                    |
| Programs<br>Code | The State Code assigned to the student. To<br>report, the code must be selected on the<br>student's active reporting enrollment.<br>The Programs Code reports from the EL<br>Program Participation & NM Exceptionality<br>(State Reporting) Plan. A unique record<br>reports per Program Code - eligibility. |         |                                                                                                    | Alphanumeric,<br>8 characters              | Enrollment.ell  | English Learner<br>(EL) > Status<br>NM Exceptional<br>(state reporting<br>Plan > Evaluation<br>Detail > Progra<br>Qualification |
|                  | State Code                                                                                                    | Reports | If the<br>student has<br>an active                                                                                                    |                                            |                 |                                                                                                    |
|                  | ELL                                                                                                    | ELL     | EL program<br>participation<br>on the extract<br>editor end<br>date AND<br>Program<br>Status is EL.                                                                                                    |                                            |                 |                                                                                                    |
|                  | Mental<br>Health                                                                                                    | МН      | NM<br>Exceptionality<br>(State<br>Reporting)<br>Plan on the<br>extract editor<br>end date AND<br>Evaluation<br>Editor on that<br>plan has a<br>Program<br>Qualification<br>with code MH<br>selected in<br>the dropdown<br>list. |                                            |                 |                                                                                                    |
|                  |                                                                                                    |         |                                                                                                    |                                            |                 |                                                                                                    |

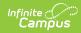

| Element | L <b>6gai</b> te Code | Reports | If the<br>student has<br>an active                                                                                                    | Type,<br>Format and<br>Length | Campus Database | Campus Locat |
|---------|-----------------------|---------|----------------------------------------------------------------------------------------------------|-------------------------------|-----------------|--------------|
|         | Voc Rehab             | VR      | NM<br>Exceptionality<br>(State<br>Reporting)<br>Plan on the<br>extract editor<br>end date AND<br>Evaluation<br>Editor on that<br>plan has<br>Program<br>Qualification<br>with code VR<br>selected in<br>the dropdown<br>list. |                               |                 |              |
|         | Dev<br>Disabilities   | DD      | NM<br>Exceptionality<br>(State<br>Reporting)<br>Plan on the<br>extract editor<br>end date AND<br>Evaluation<br>Editor on that<br>plan has<br>Program<br>Qualification<br>with code DD<br>selected in<br>the dropdown<br>list. |                               |                 |              |
|         | Independent<br>Living | IL      | NM<br>Exceptionality<br>(State<br>Reporting)<br>Plan on the<br>extract editor<br>end date AND<br>Evaluation<br>Editor on that<br>plan has<br>Program<br>Qualification<br>with code IL<br>selected in<br>the dropdown<br>list. |                               |                 |              |
|         |                       |         |                                                                                                    |                               |                 |              |

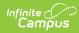

| Element               | L <b>6tjat</b> e Code                                                                                                    | Reports | If the<br>student has<br>an active                                                                                                    | Type,<br>Format and<br>Length              | Campus Database      | Campus Locat                                                                                          |
|-----------------------|----------------------------------------------------------------------------------------------------|---------|----------------------------------------------------------------------------------------------------|--------------------------------------------|----------------------|----------------------------------------------------------------------------------------------------|
|                       | Post<br>Secondary                                                                                                    | ΡS      | NM<br>Exceptionality<br>(State<br>Reporting)<br>Plan on the<br>extract editor<br>end date AND<br>Evaluation<br>Editor on that<br>plan has<br>Program<br>Qualification<br>with code PS<br>selected in<br>the drop list. |                                            |                      |                                                                                                    |
| Qualification<br>Date | Reports the hard-coded date based on<br>Submission Schedule selected on extract<br>editor.<br>Valid Values<br>• YYYY-10-01 = 40D<br>• YYYY-12-15 = 80D<br>• YYYY-03-01 = 120D<br>• YYYY-06-01 = EOY |         |                                                                                                    | Date field, 10<br>characters<br>YYYY-MM-DD | N/A                  | NM State Repor<br>><br>PROGRAMS_QU<br>> Submission<br>Schedule                                        |
| Qualification<br>Type | The eScholar field indicating the<br>Qualification Type. This field always<br>reports E=Eligible.                                                                                                   |         |                                                                                                    | Alphanumeric,<br>4 characters              | N/A                  | N/A                                                                                                   |
| Qualification<br>Info |                                                                                                    |         |                                                                                                    | Numeric, 4<br>digits                       | Enrollment.ellMethod | English Learner<br>(EL) > Active El<br>Record > State<br>Localized Eleme<br>> Qualification<br>Method |
| Filler1               | N/A                                                                                                    |         |                                                                                                    | N/A                                        | N/A                  | N/A                                                                                                   |